## 上海:2007年度注册安全工程师继续教育和注册工作相关事

## PDF

https://www.100test.com/kao\_ti2020/457/2021\_2022\_\_E4\_B8\_8A\_ E6\_B5\_B7\_EF\_BC\_9A2\_c62\_457873.htm

 $11$  $[2007]44$  2007  $\mathbb 1$  $2006 \quad 1$  $\sim$  2. www.51safe.com.cn  $\sim$  3.  $1$  $\sim$  2.  $1$ www.51safe.com.cn  $\sim$  2008  $\sim$  2008

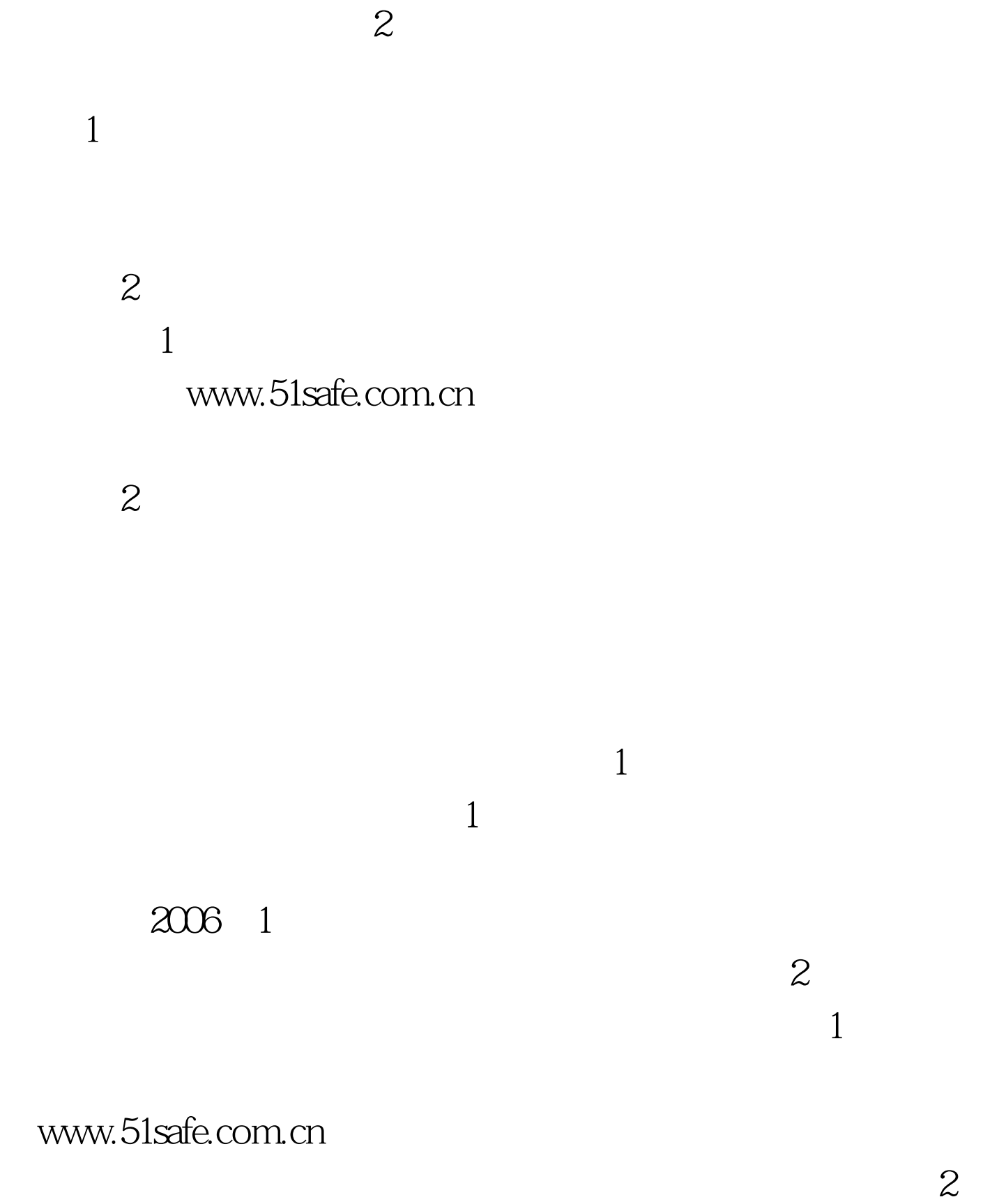

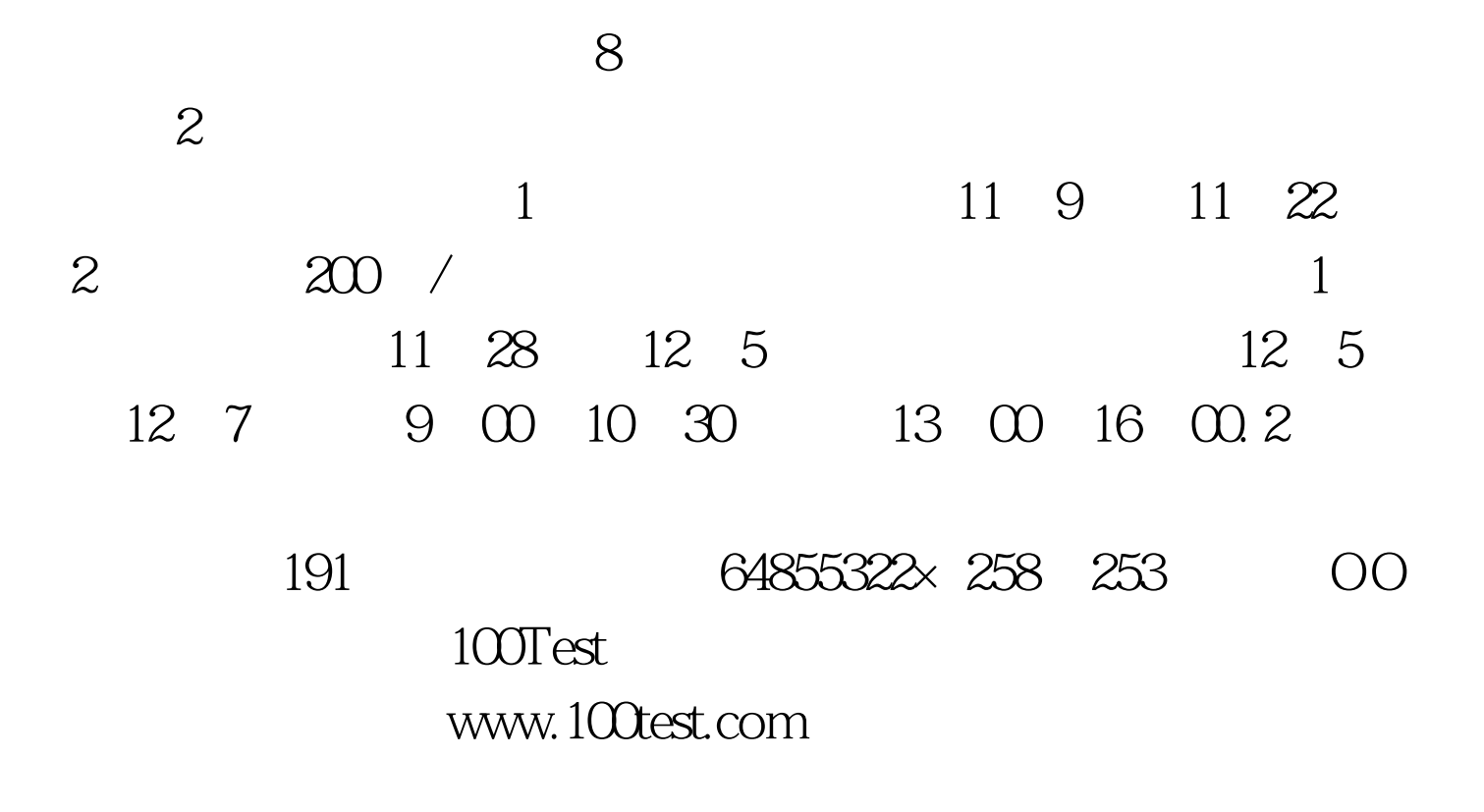